https://www.100test.com/kao\_ti2020/641/2021\_2022\_Oracle\_E5\_86  $-85$  E5 c102 641831.htm Oracle  $-{\rm PGA}$  . PGA  $SGA$  SGA 1 SGA Fixed SGA 2, Db cache 3 Redo log buffer 4, Java Java pool 5 Large pool 6, Shared pool 7, Stream  $\mathop{\mathrm{pool}}\nolimits$  and  $\mathop{\mathrm{pool}}\nolimits$  and  $\mathop{\mathrm{pool}}\nolimits$  and  $\mathop{\mathrm{pool}}\nolimits$  and  $\mathop{\mathrm{pool}}\nolimits$ JAVA\_POOL\_SIZE Java 2 SHARED\_POOL\_SIZE 9i 10g
3
LARGE\_POOL\_SIZE 4 DB\_\*K\_CACHE\_SIZE 5, LOG\_BUFFER: 6, COG\_BUFFER: 2, COG\_BUFFER: 2, COG\_COG\_COG\_COG\_COG\_COG\_COG\_COG\_COG  $SGA_TARGET$  10g SGA 7 SGA\_MAX\_SIZE SGA  $SGA$  1  $SGA$  $SGA$  Oracle  $SGA$  $\overline{2}$  $O$ racle oracle experiments and the contract of the contract of the contract of the contract of the contract of the contract of the contract of the contract of the contract of the contract of the contract of the contract of the con oracle in the I/O

Default pool

## Keep pool Recycle pool

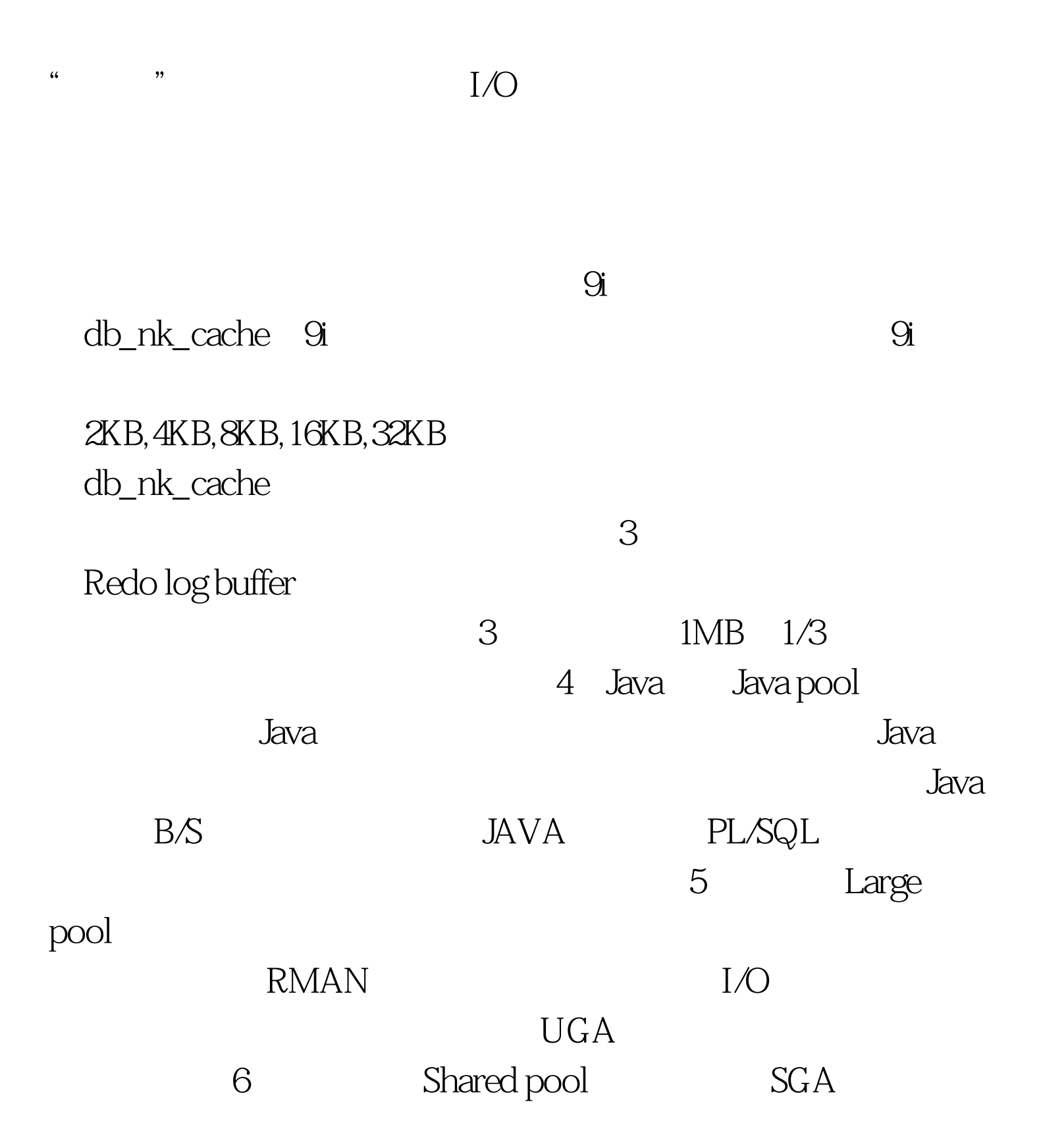

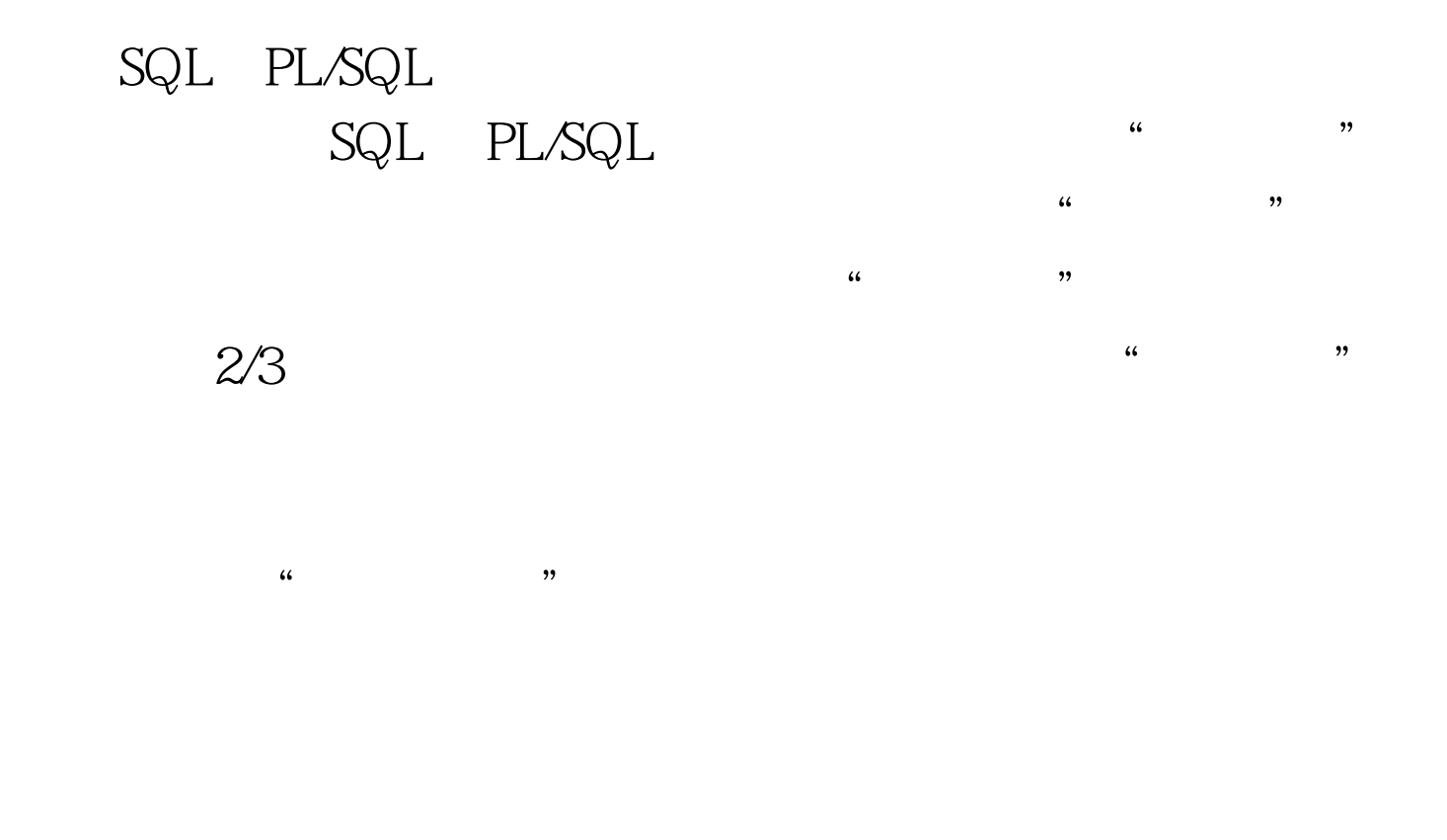

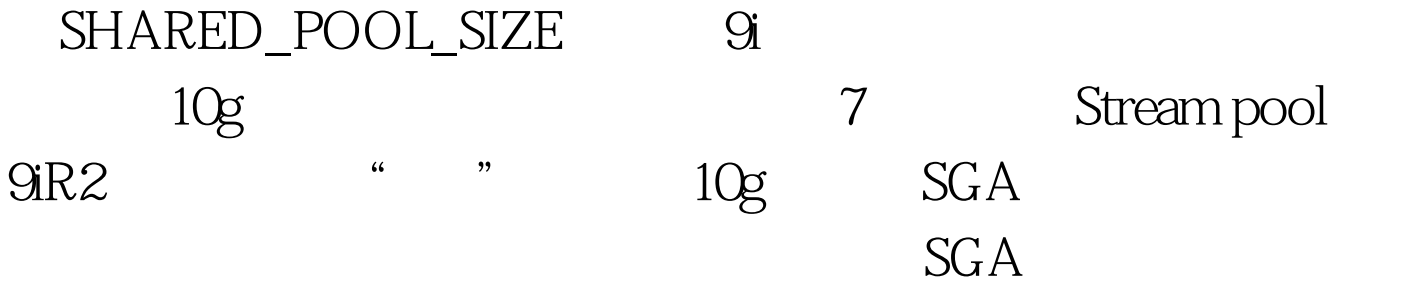

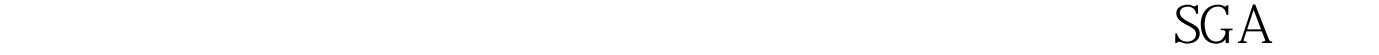

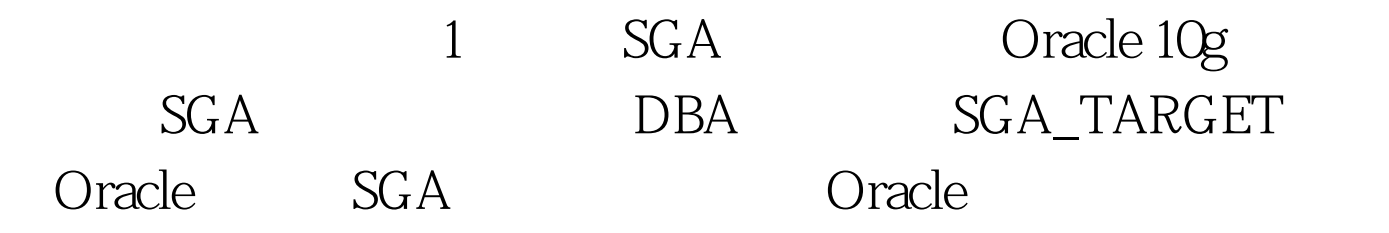

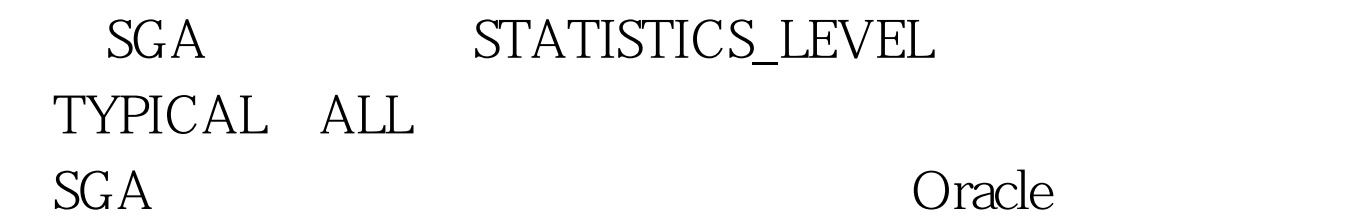

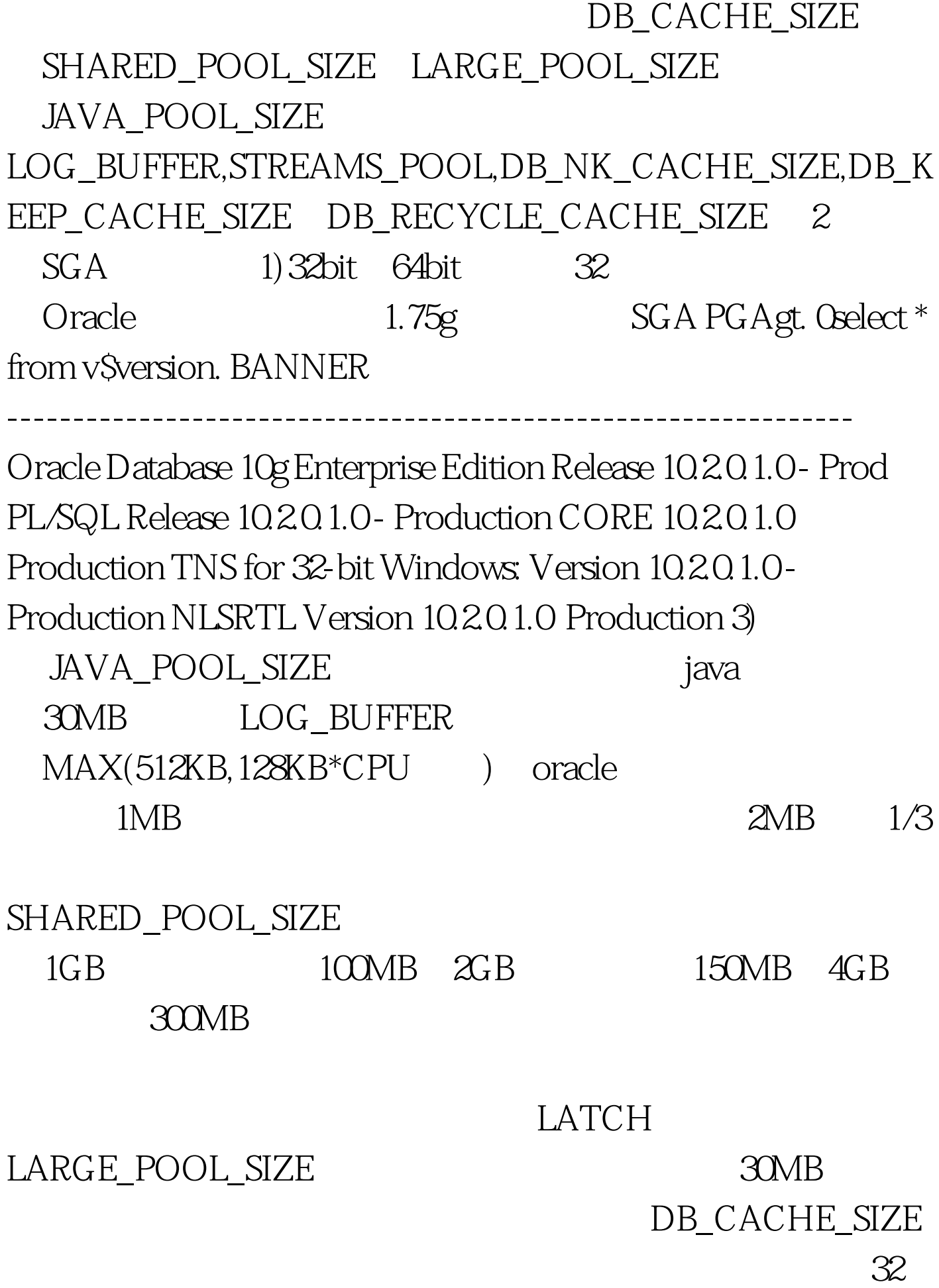

Oracle: 1G SHARED\_POOL\_SIZE=100MB DB\_CACHE\_SIZE=0.5GB 2G SHARED\_POOL\_SIZE=150MB DB\_CACHE\_SIZE=1.25GB 64 Oracle 4G SHARED\_POOL\_SIZE=200MB DB\_CACHE\_SIZE=25GB 8G SHARED\_POOL\_SIZE=400MB DB\_CACHE\_SIZE=5GB 12G SHARED POOL SIZE=500MB DB\_CACHE\_SIZE=8GB SGA

Stackpack 100Test

www.100test.com